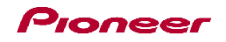

## DDJ-WeGO2

Hardware Diagram for djay/djay LE for Mac

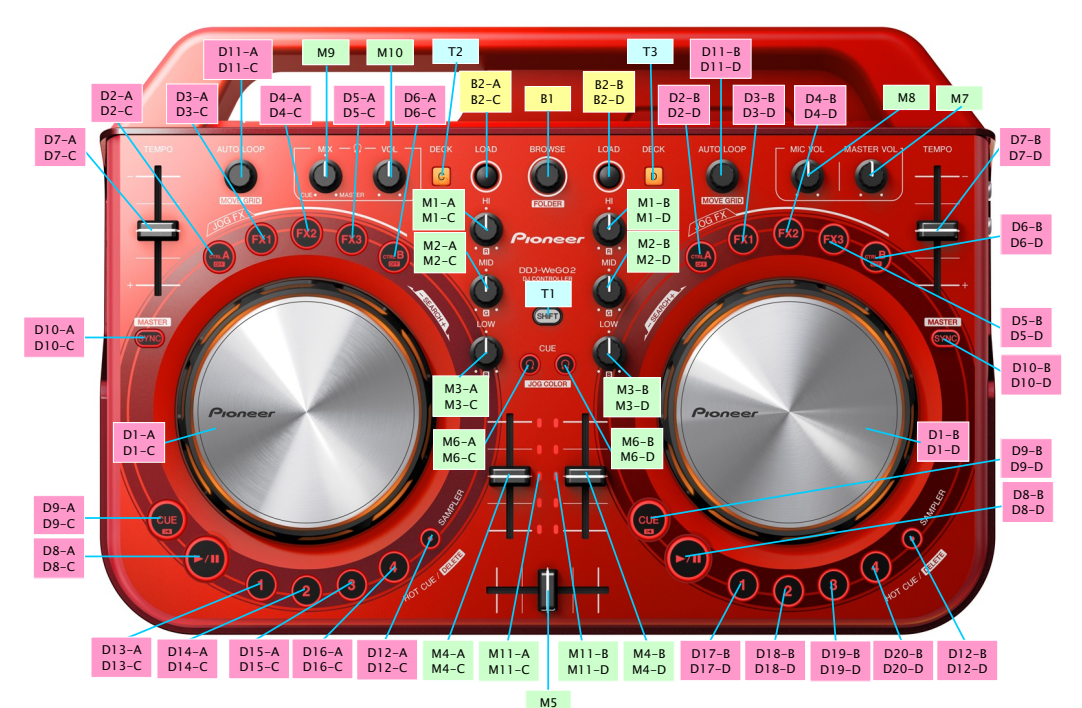

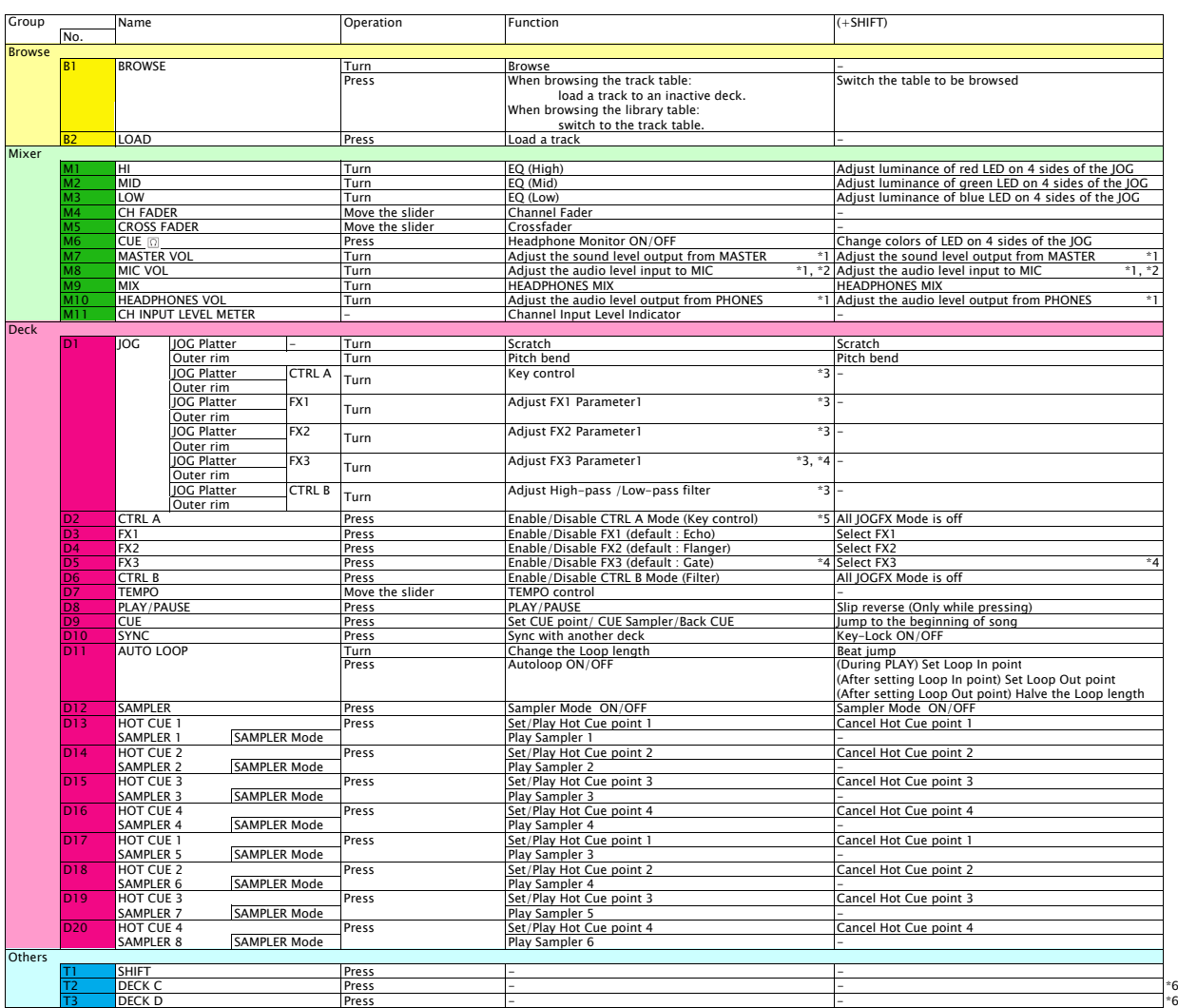

■ Mix Pulse which indicates the offset in the beat of two tracks by the lighting is not available among the Pulse control of JOG illumination.<br>\*1. This knob and its GUI counterpart on digy for Mac or digy LE for Mac and d